### Контекстная реклама – работаем со спросом

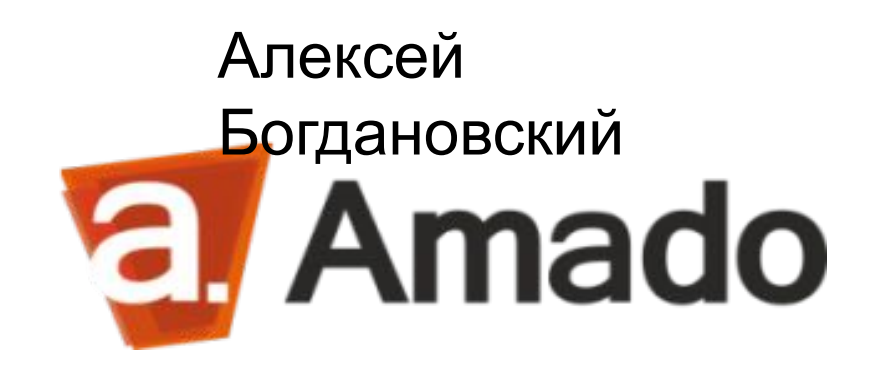

## Где  $Mbl$ ?

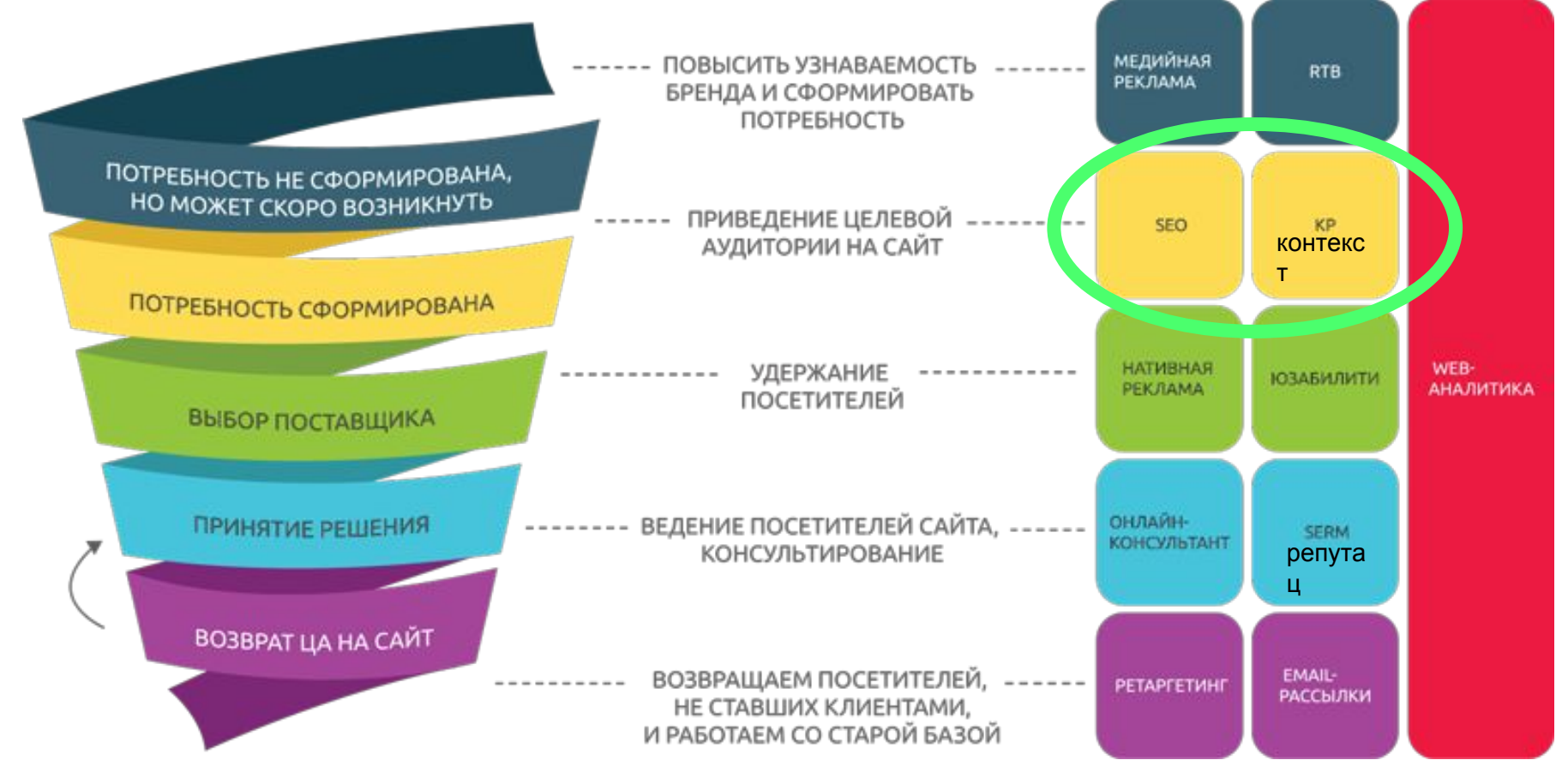

### Считаем

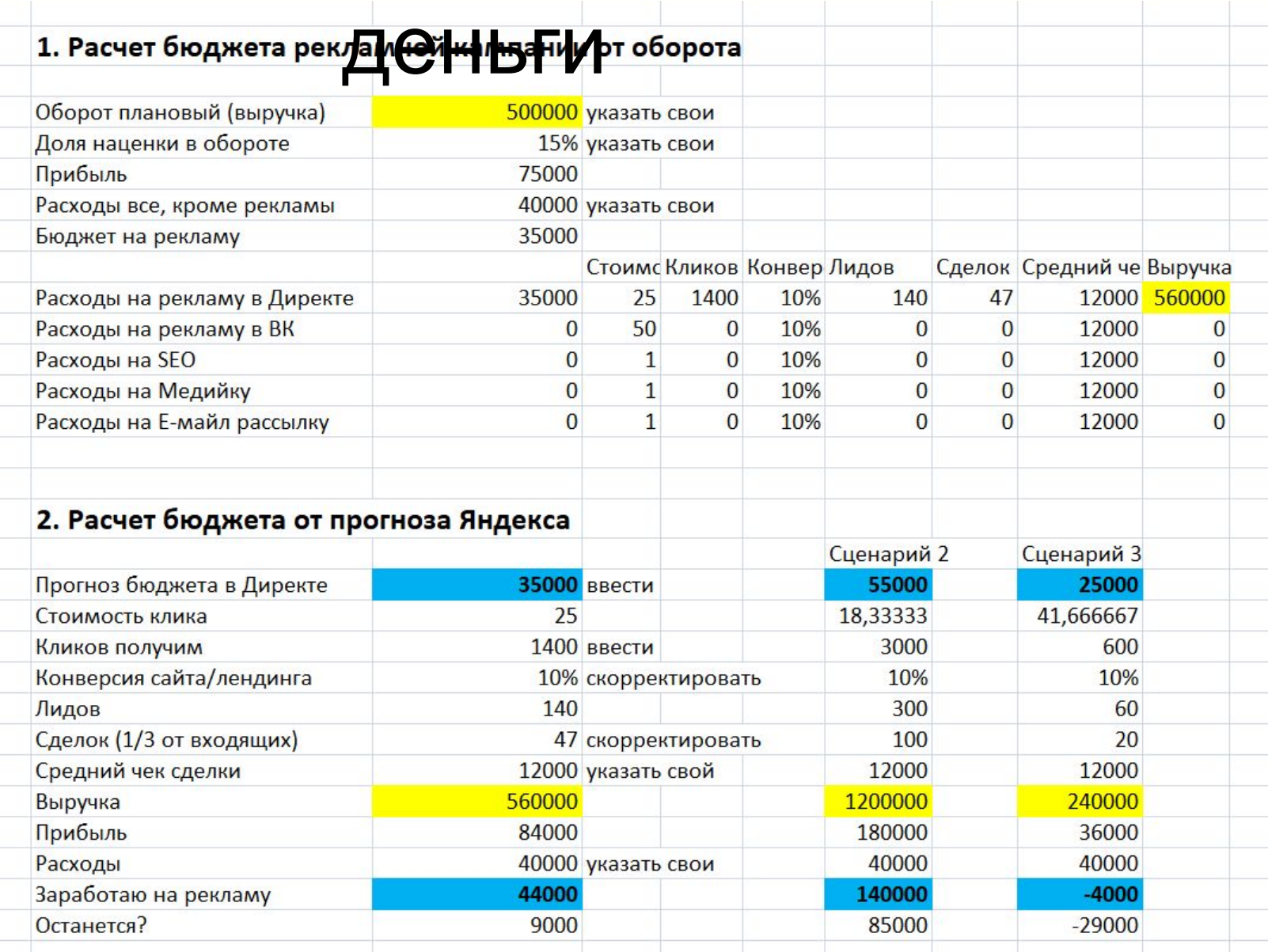

### Поисковая выдача

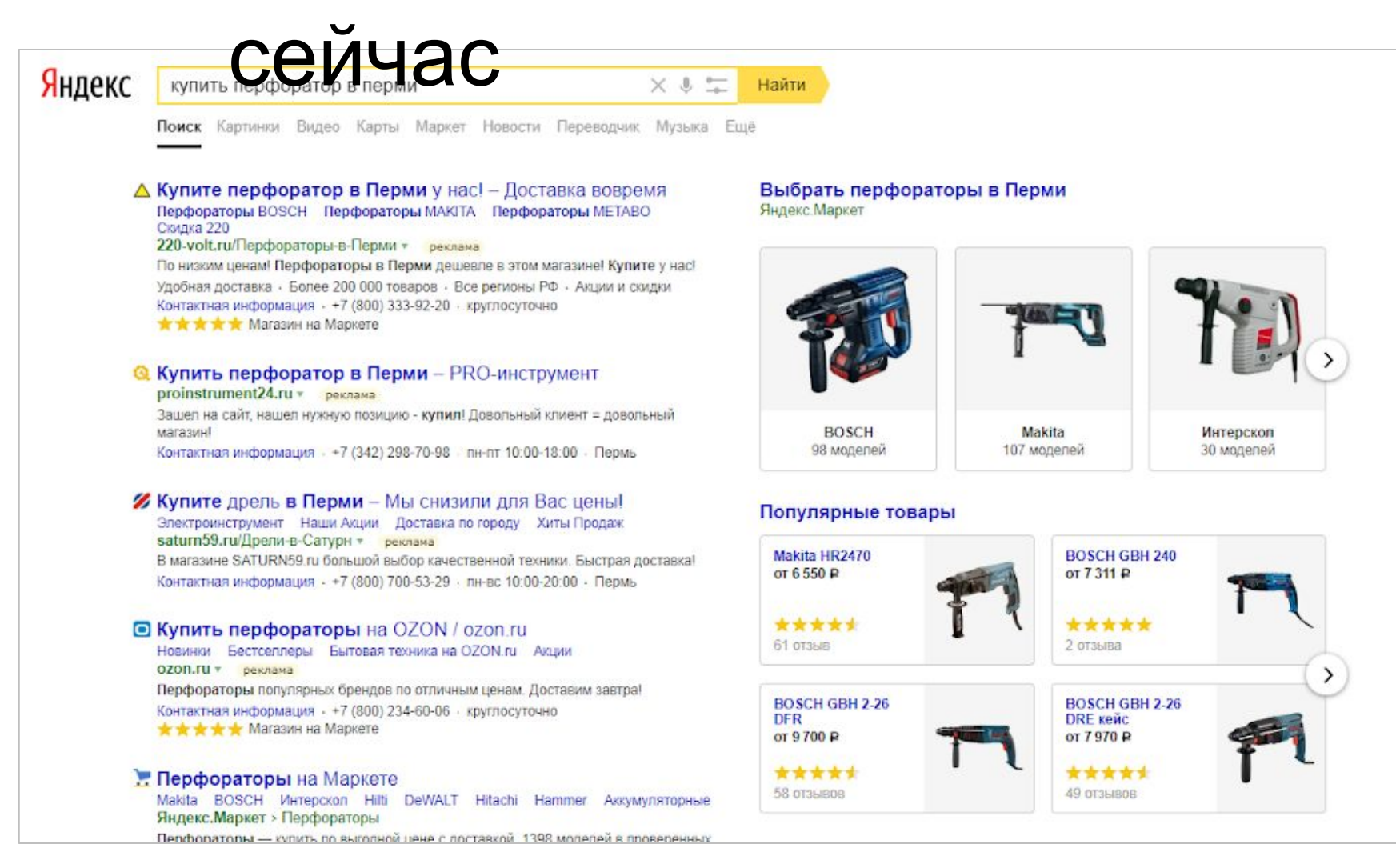

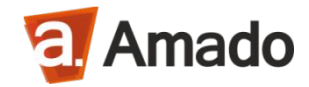

### 20.05.2018

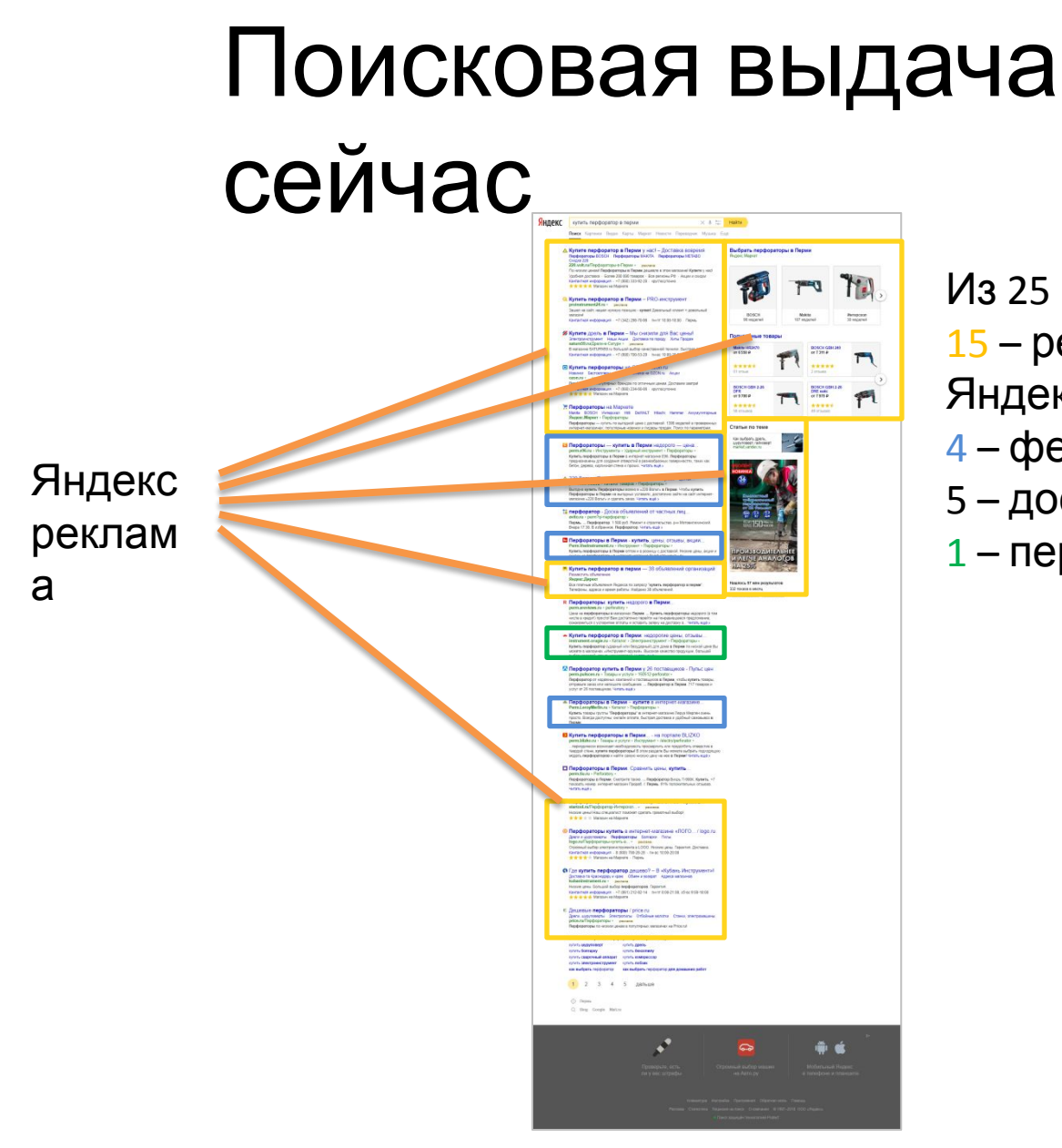

Из 25 ссылок:

15 – рекламные продукты

Яндекса

- 4 федеральные магазины
- 5 доски объявлений
- 1 пермский магазин в органике

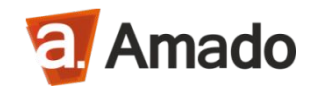

### Поисковая выдача

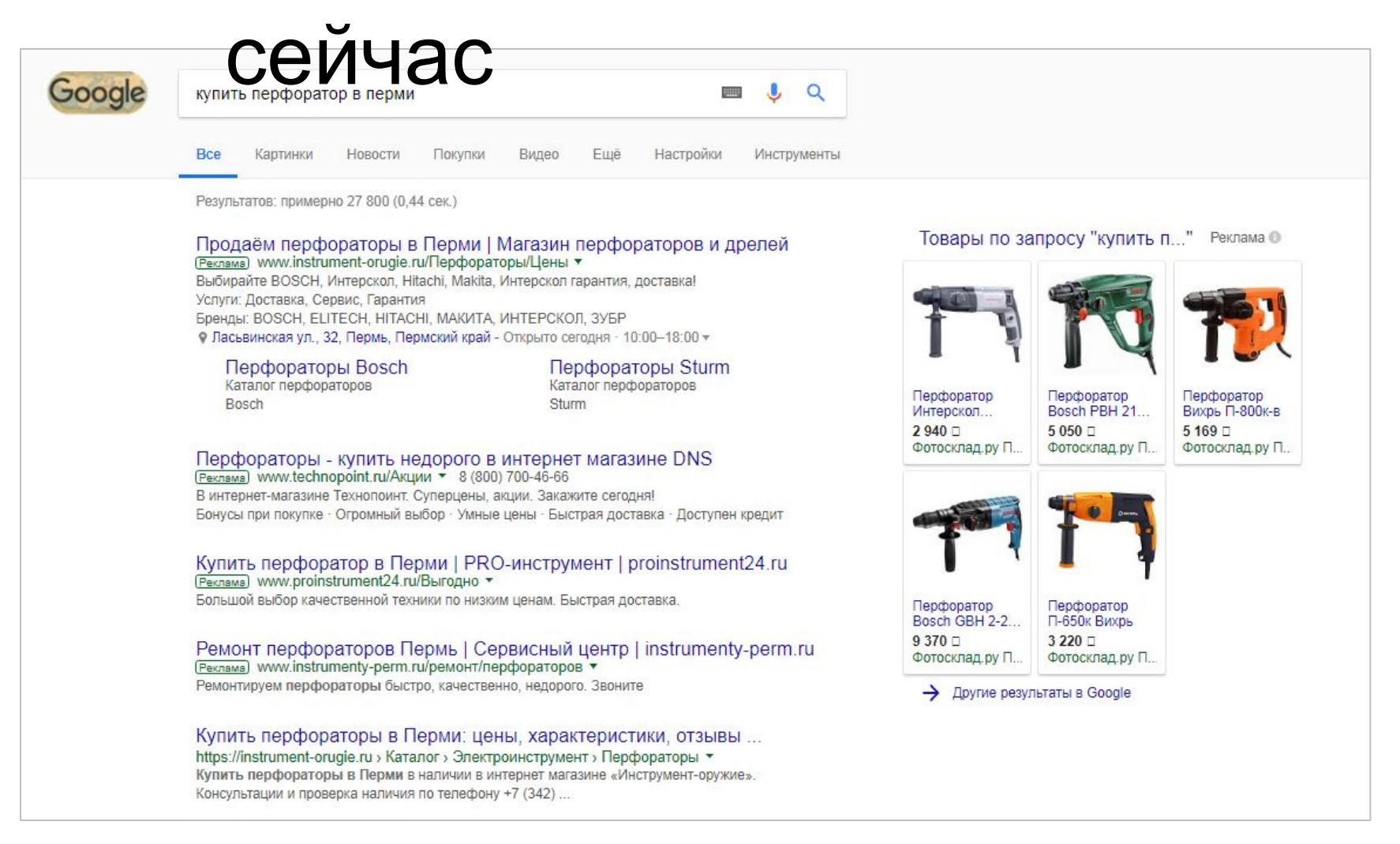

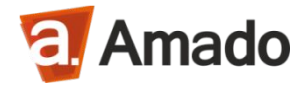

### 20.05.2018

### Поисковая выдача

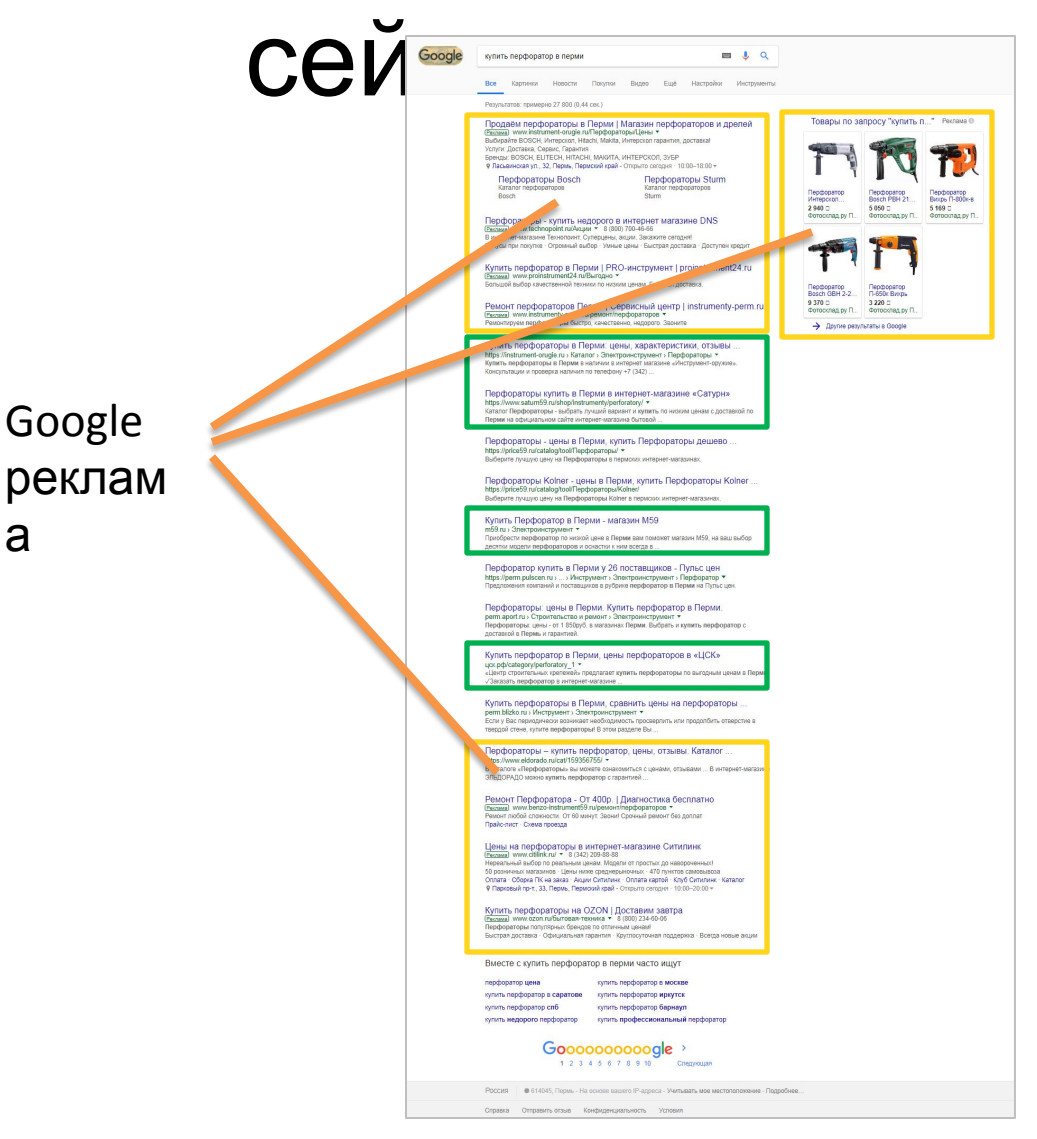

a

Из 18 ссылок:

- 9 рекламные продукты Google
- 5-доски объявлений
- 4 пермский магазин в

органике

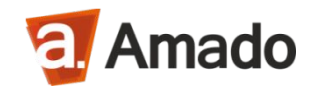

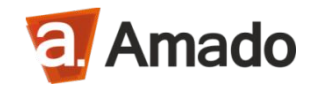

## Как попасть в рекламную выдачу? Разбираемся в инструментах.

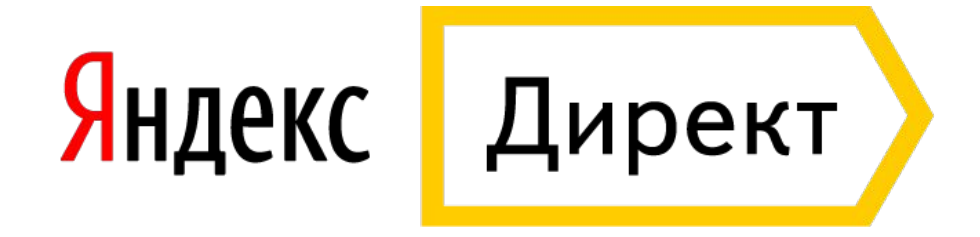

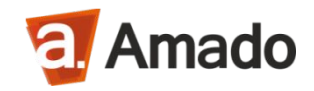

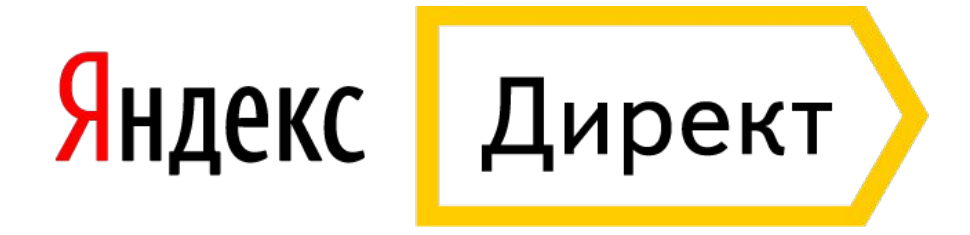

### **Для интернет-магазина:**

- Работа с горячим спросом;
- Реклама самого магазина;
- Реклама категорий товаров;
- Анонсирование акций;
- Реклама по конкретным товарам;
- Ретаргетинг (догоняем тех кто ушел);
- Сезонные кампании;

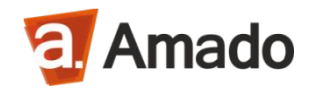

### Продвигаем

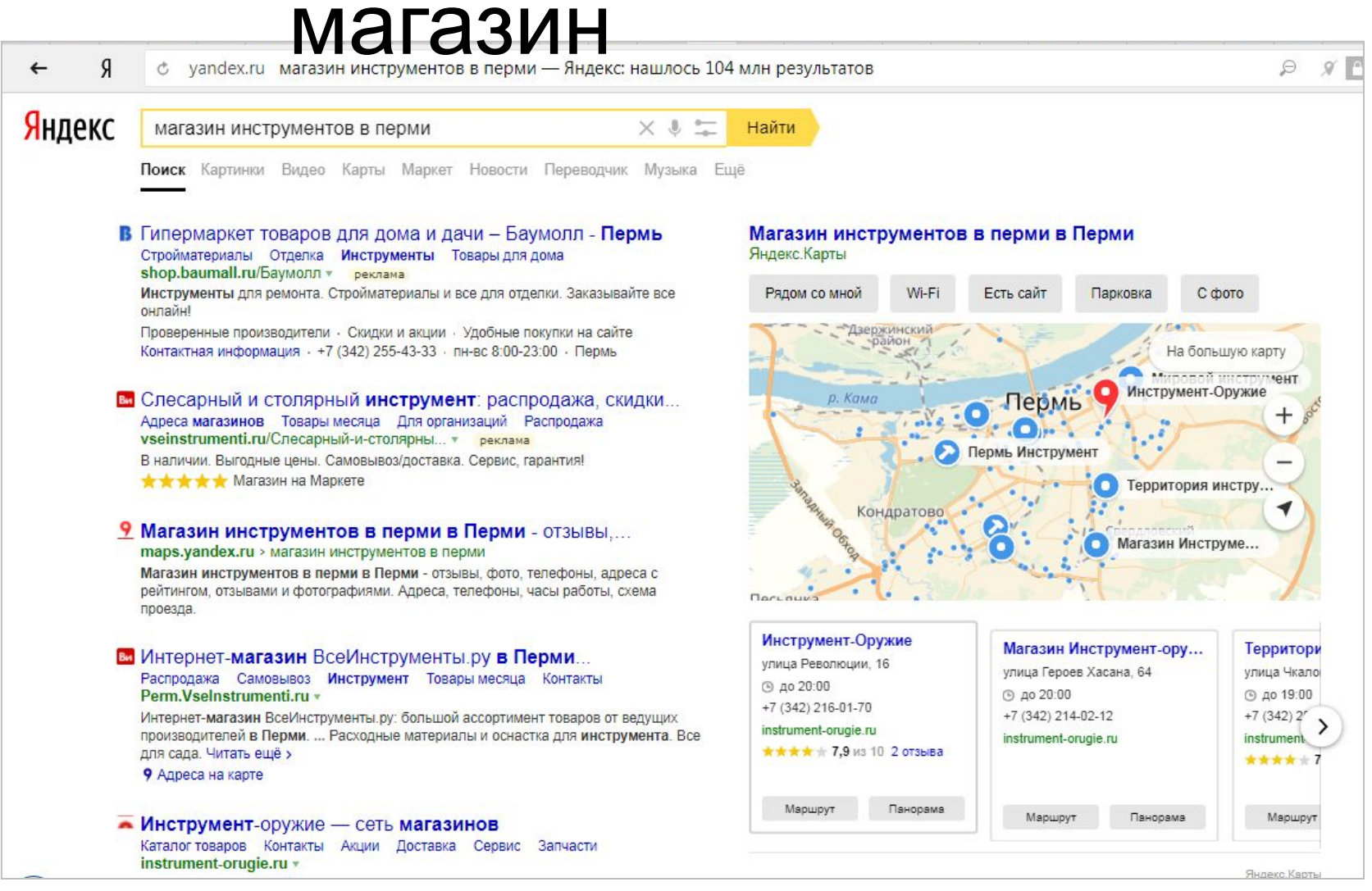

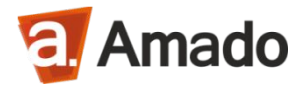

### Общий запрос VS Точный

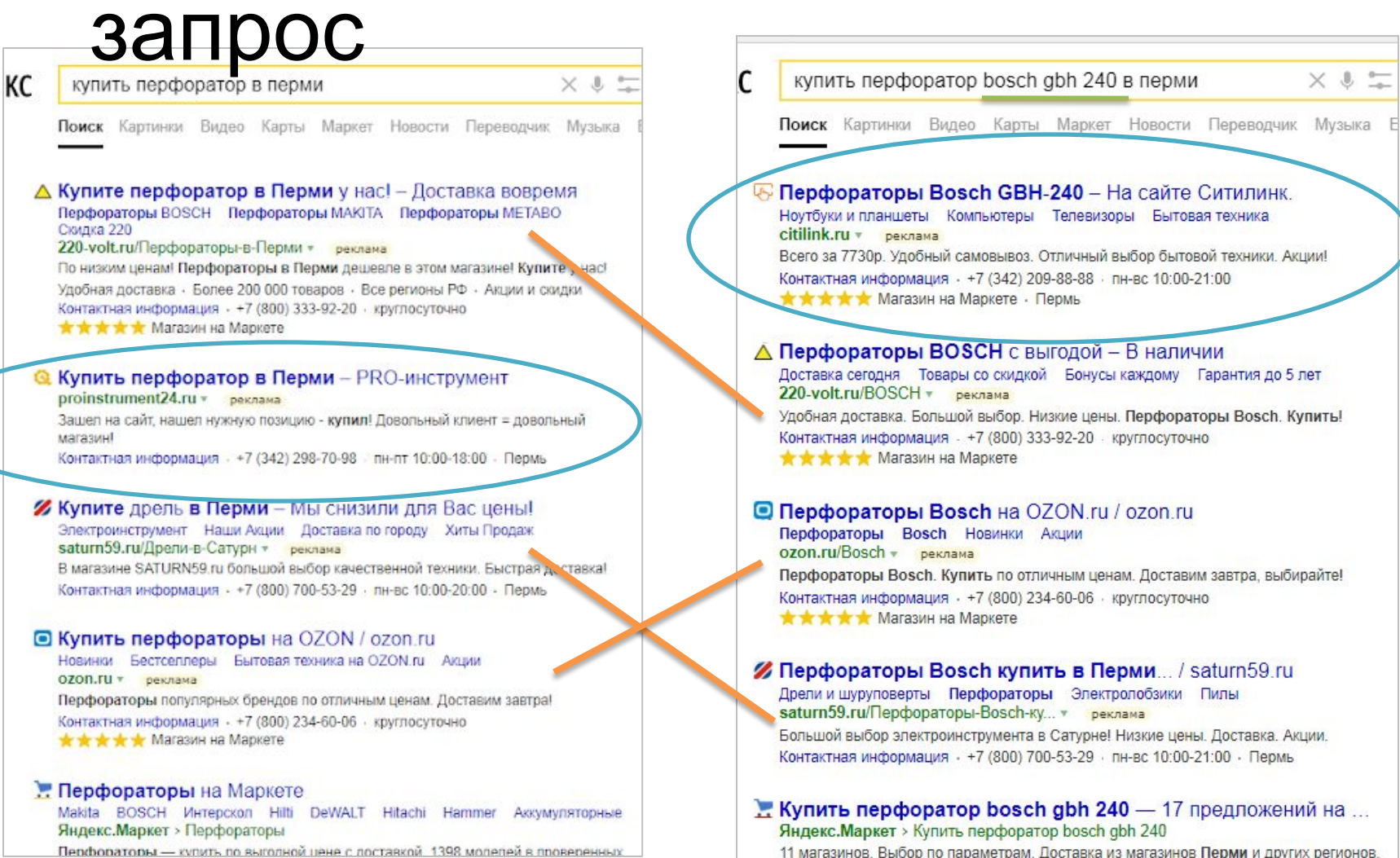

Перфораторы - купить по выгодной цене с доставкой 1398 моделей в проверенных

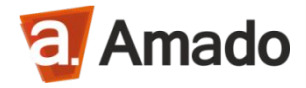

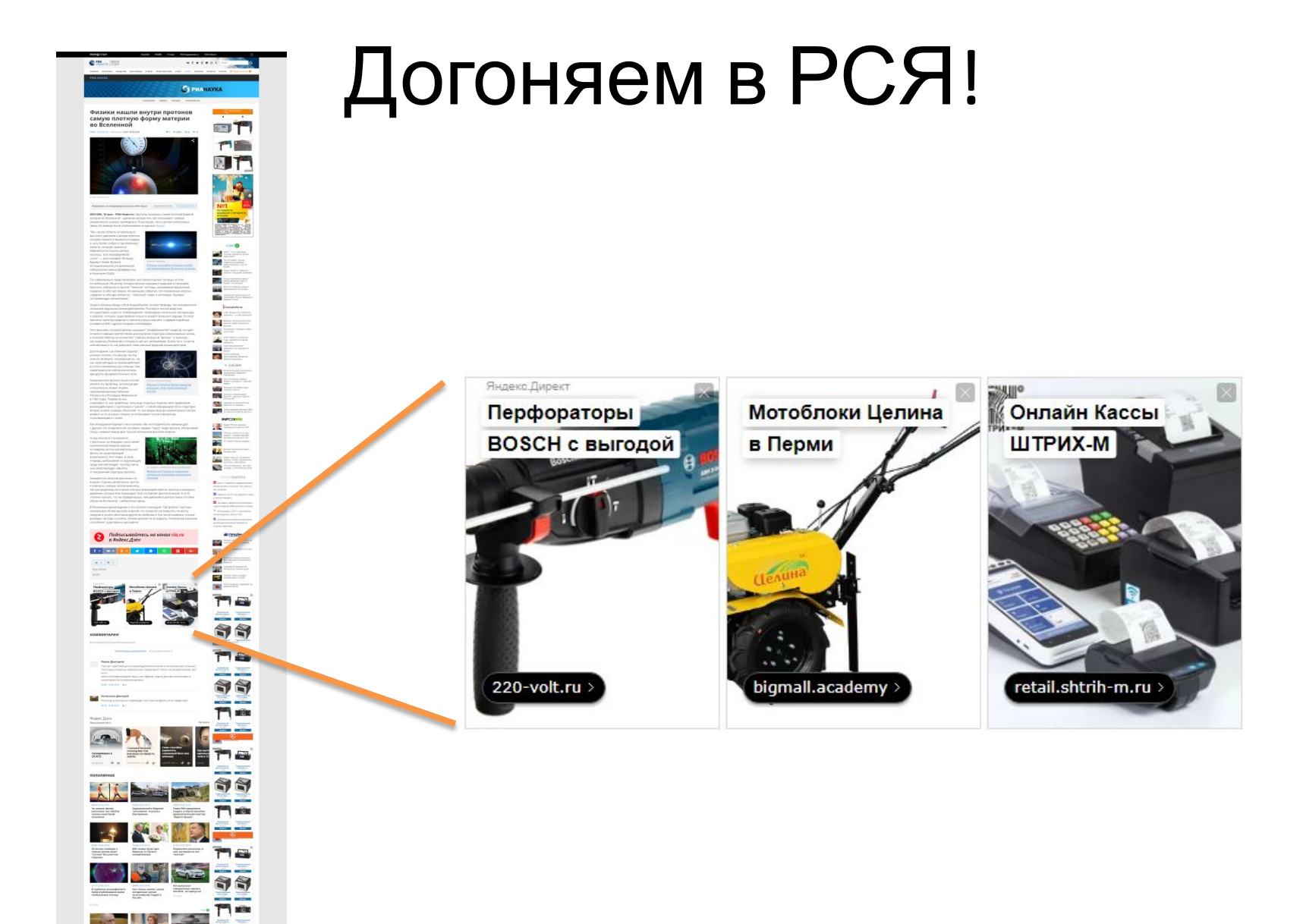

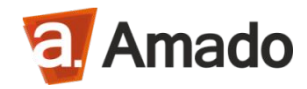

## С чего начать в Я. Директ?

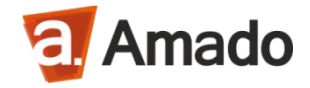

### Оценка

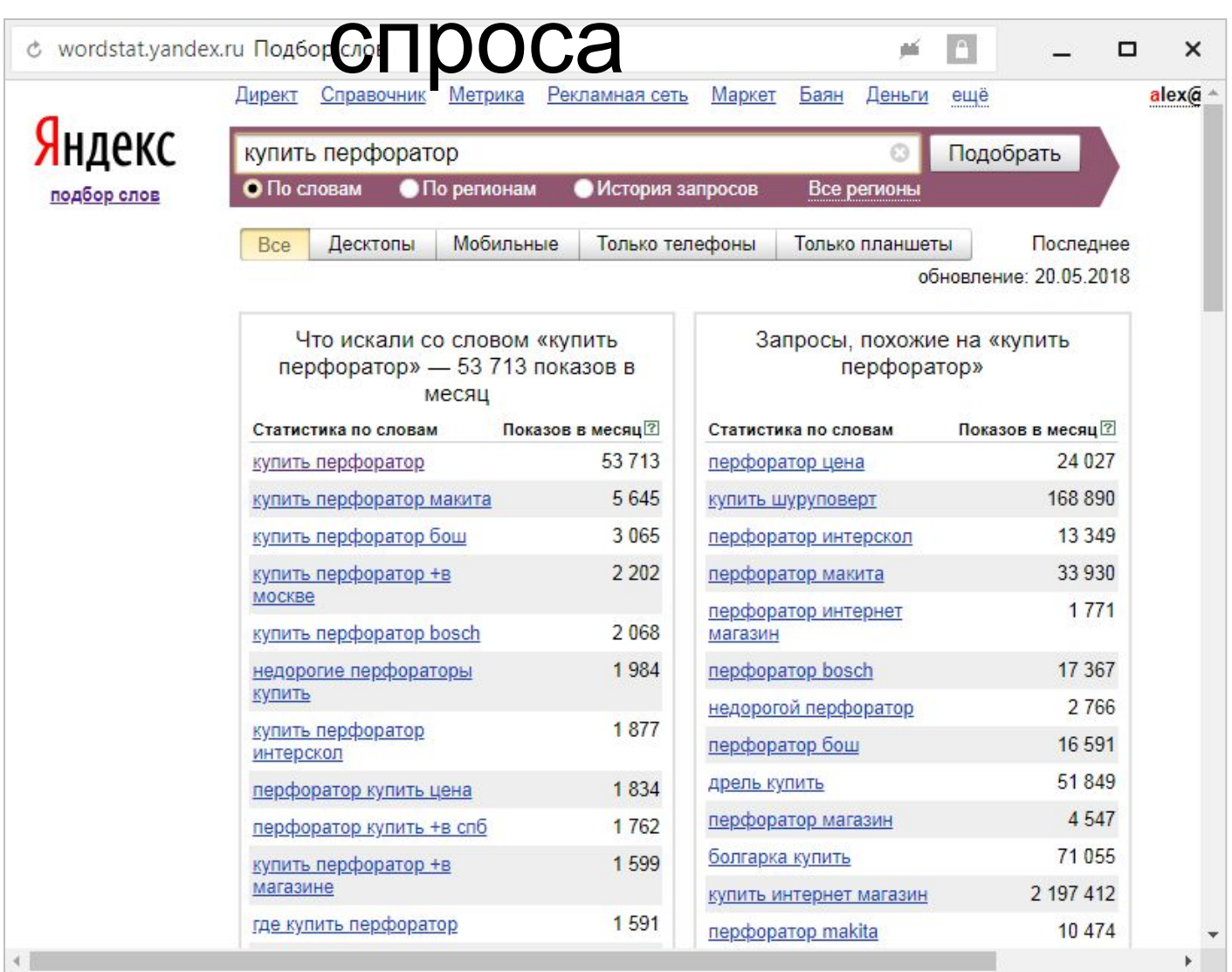

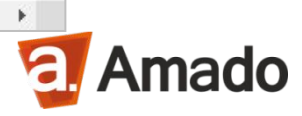

### Оценка

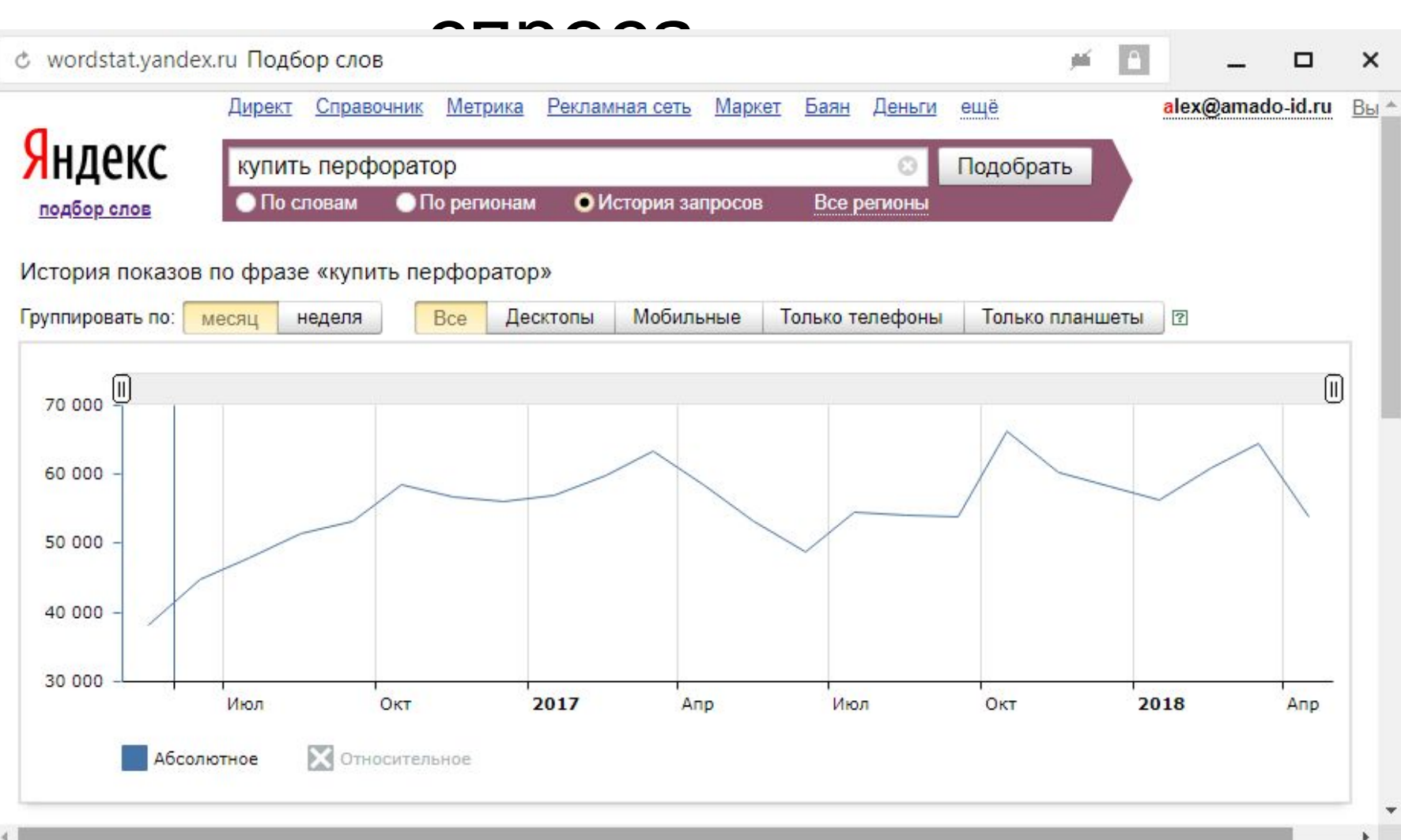

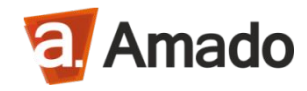

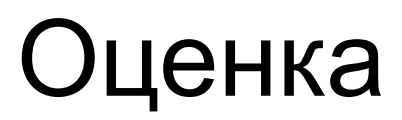

### **СПЛЛЛО**

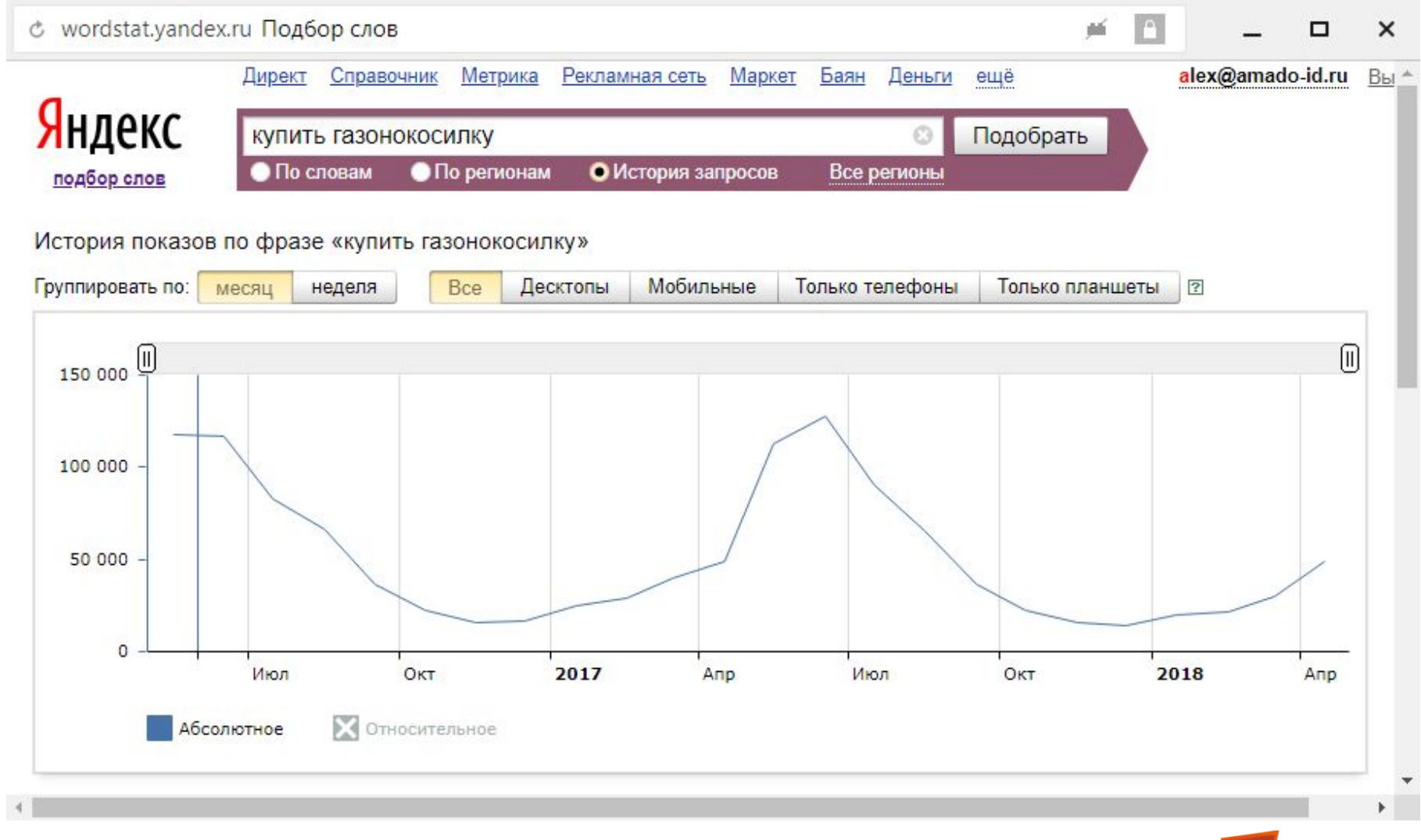

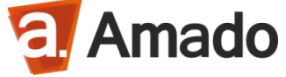

### Оценка

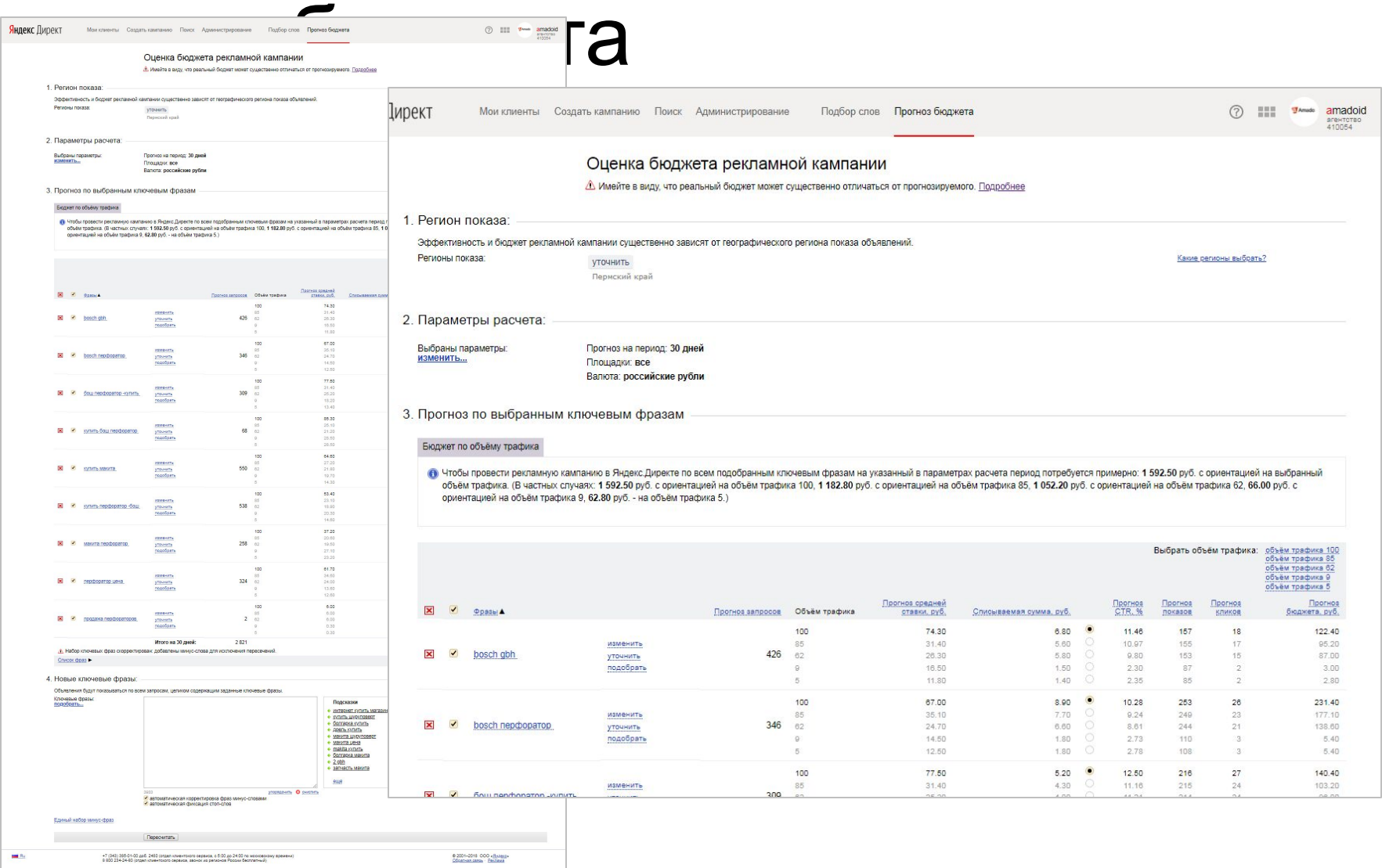

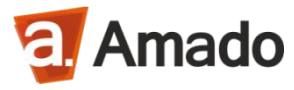

### Оценка

# бюджета и полноз по выбранным ключевым фразам

### Бюджет по объёму трафика

• Чтобы провести рекламную кампанию в Яндекс.Директе по всем подобранным ключевым фразам на указанный в параметрах расчета период потребуется примерно: 1 592,50 руб. с ориентацией на выбранный объём трафика. (В частных случаях: 1 592.50 руб. с ориентацией на объём трафика 100, 1 182.80 руб. с ориентацией на объём трафика 85, 1 052.20 руб. с ориентацией на объём трафика 85, 1 052.20 руб. с ориентацией на объём тр ориентацией на объём трафика 9, 62.80 руб. - на объём трафика 5.)

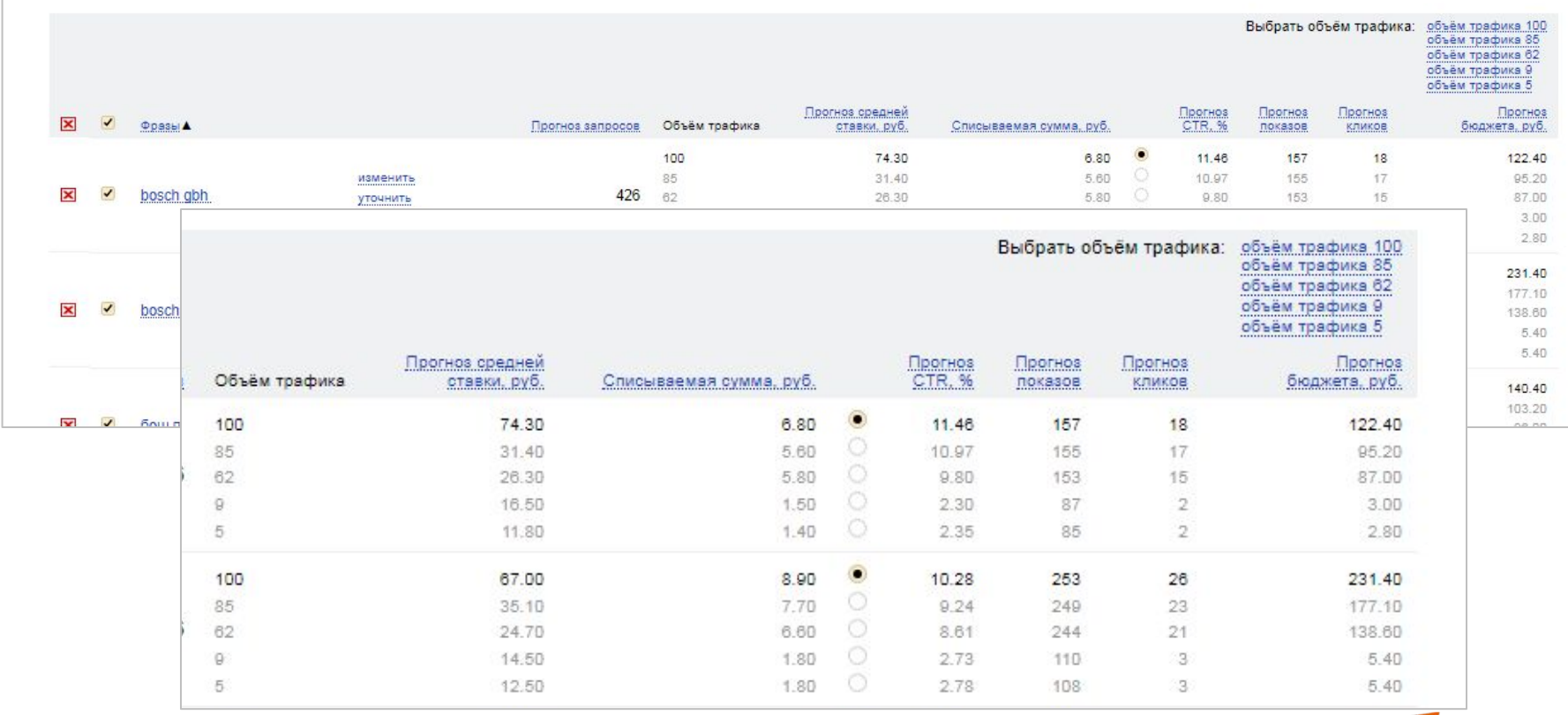

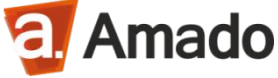

## Настройка

### Аренда инструмента ПОИСК (N° 175235) МПАНИИ

Примечания

Шуруповерты - РСЯ (№ 24846671)

Статистика Разархивировать Параметры

Примечания

Мотоблоки, культиваторы, навесное - РСЯ (№ 18126366)

Статистика Разархивировать Параметры

Примечания

Бензопилы РСЯ (N° 13386210)

Статистика Разархивировать Параметры

Примечания

Триммеры и газонокосилки - РСЯ -АКЦИЯ ДО 15 сентября ( Статистика Разархивировать Параметры

Примечания

Ремонт инструментов - РСЯ (№ 14749302) Статистика Разархивировать Параметры

Примечания

Лобзики - ПОИСК (№ 13135168) Статистика Разархивировать Параметры

Примечания

### **По шагам:**

- Определяем типы рекламных кампаний;
- Подбираем ключевые слова;
- Создаем объявления + изображения;
- Определяем стратегию показов;
- Запускаем + пополняем счёт;
- Контролируем и корректируем!

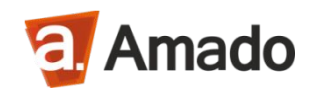

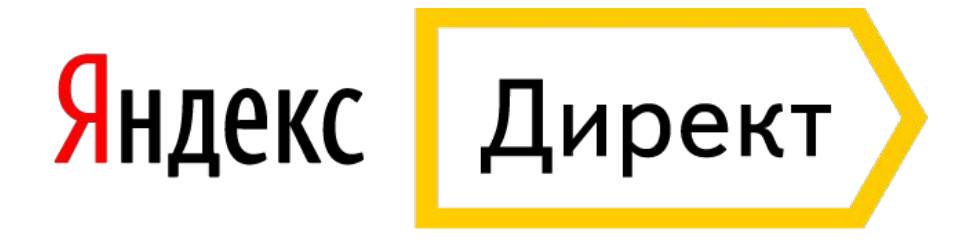

### **Для интернет-магазина нужна:**

- Работа с горячим спросом;
- Реклама самого магазина;
- Реклама категорий товаров;
- Анонсирование акций;
- Реклама по конкретным товарам;
- Ретаргетинг (догоняем тех кто ушел);
- Сезонные кампании;

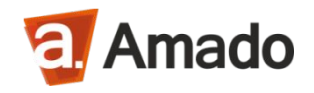

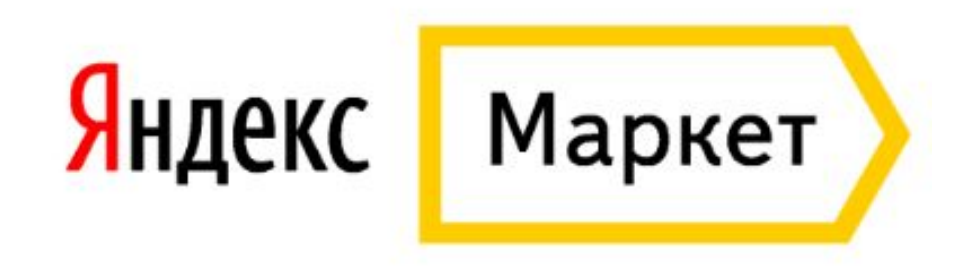

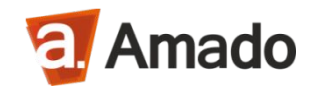

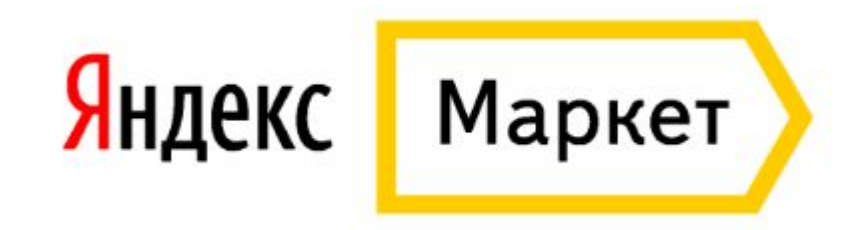

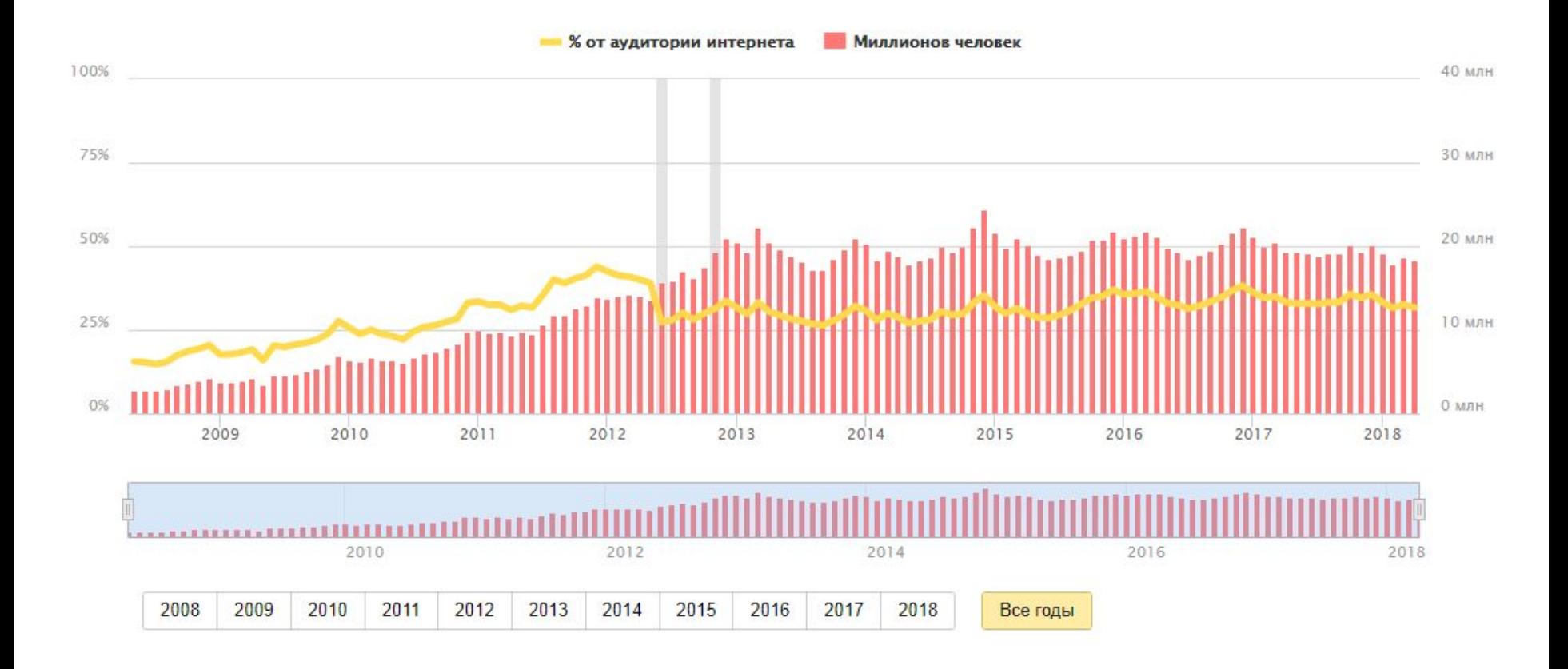

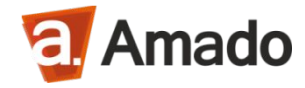

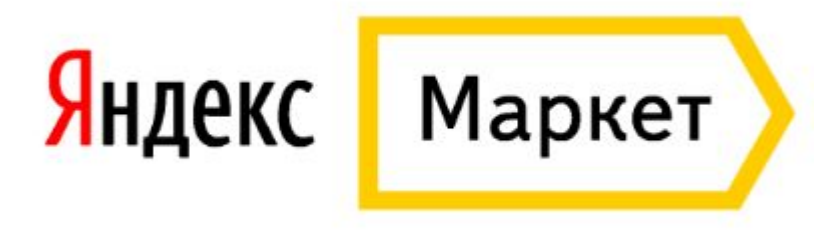

### **Только для интернет-магазинов:**

- Работа с горячим спросом;
- Реклама самого магазина, косвенно;
- Реклама по конкретным товарам;

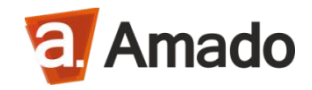

### Акцент на

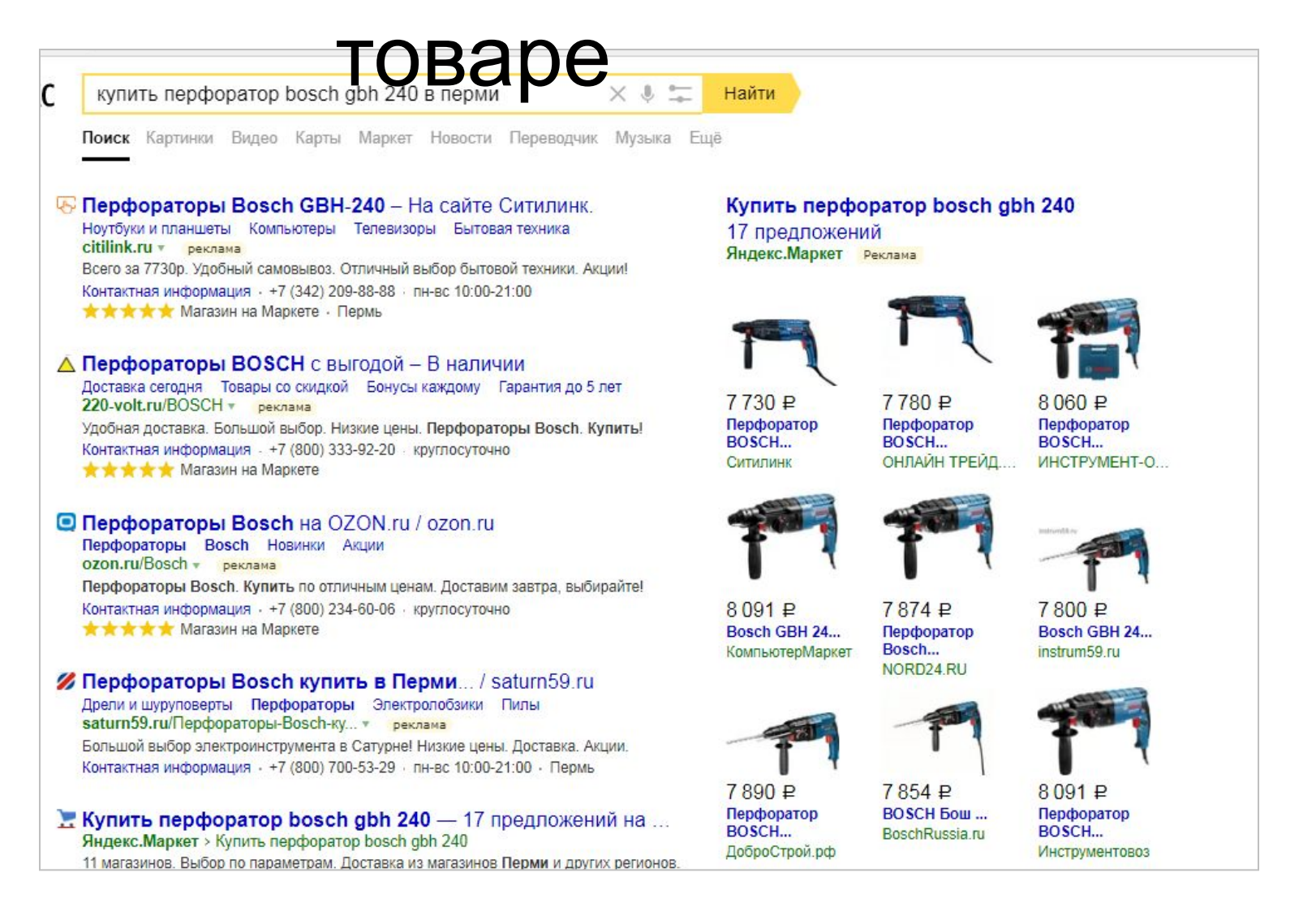

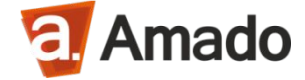

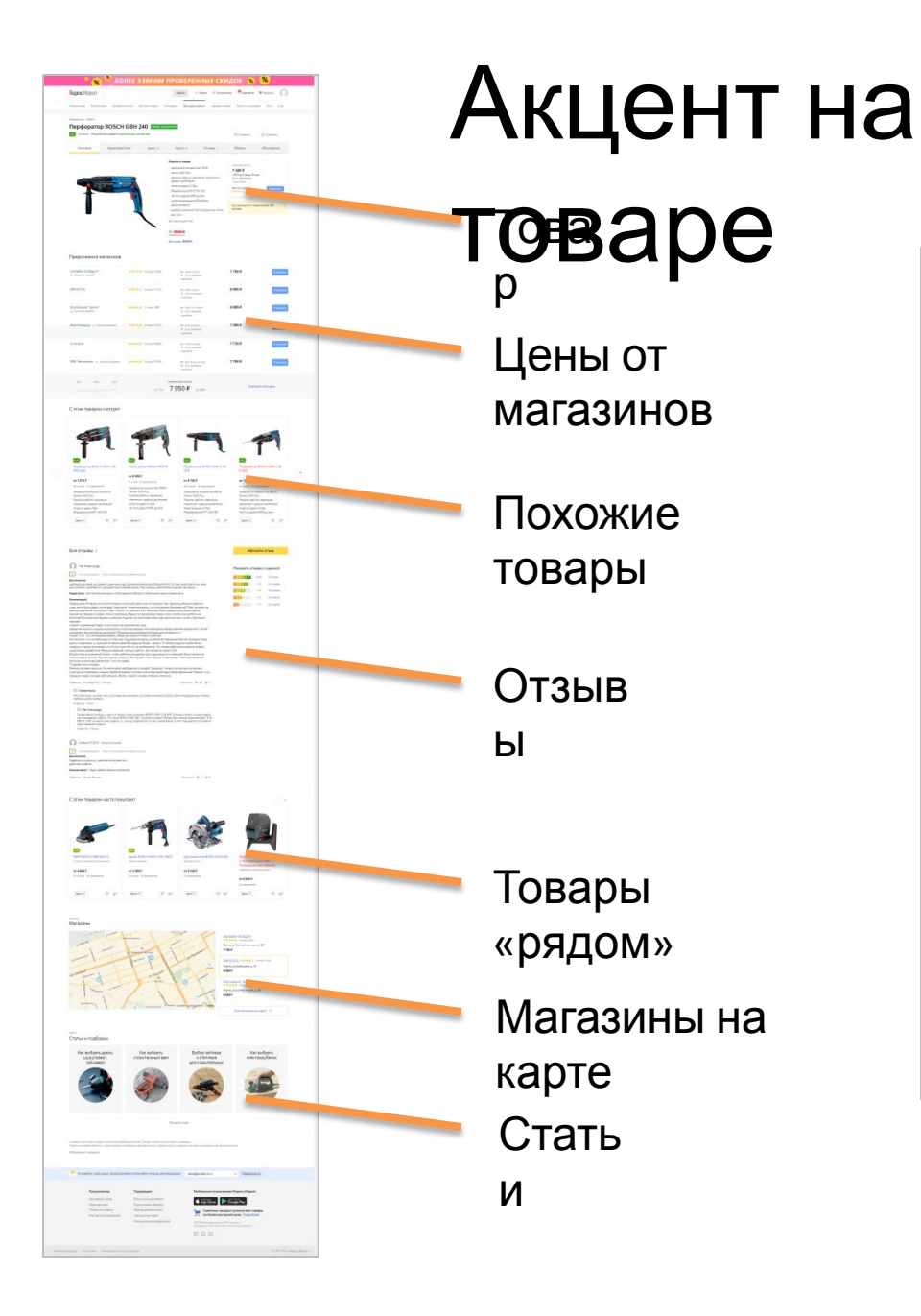

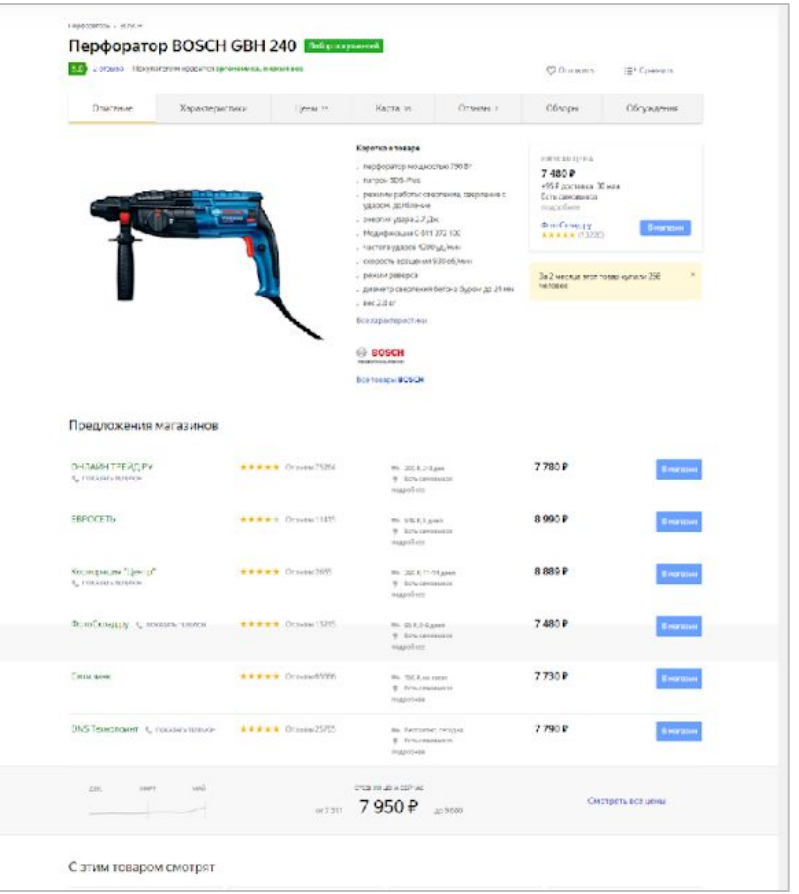

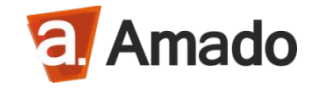

### Принцип

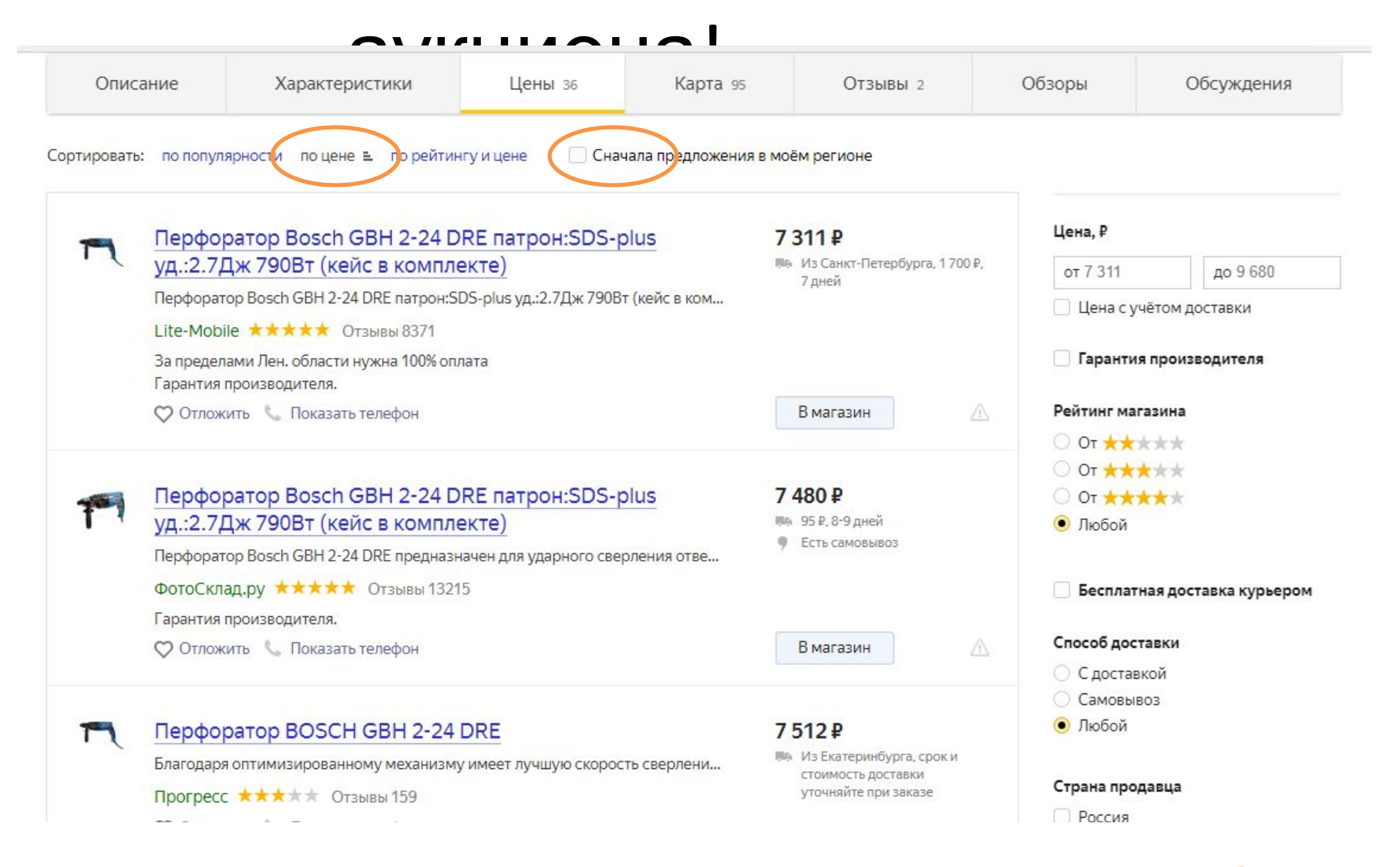

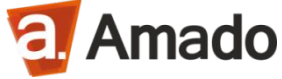

### Товары в

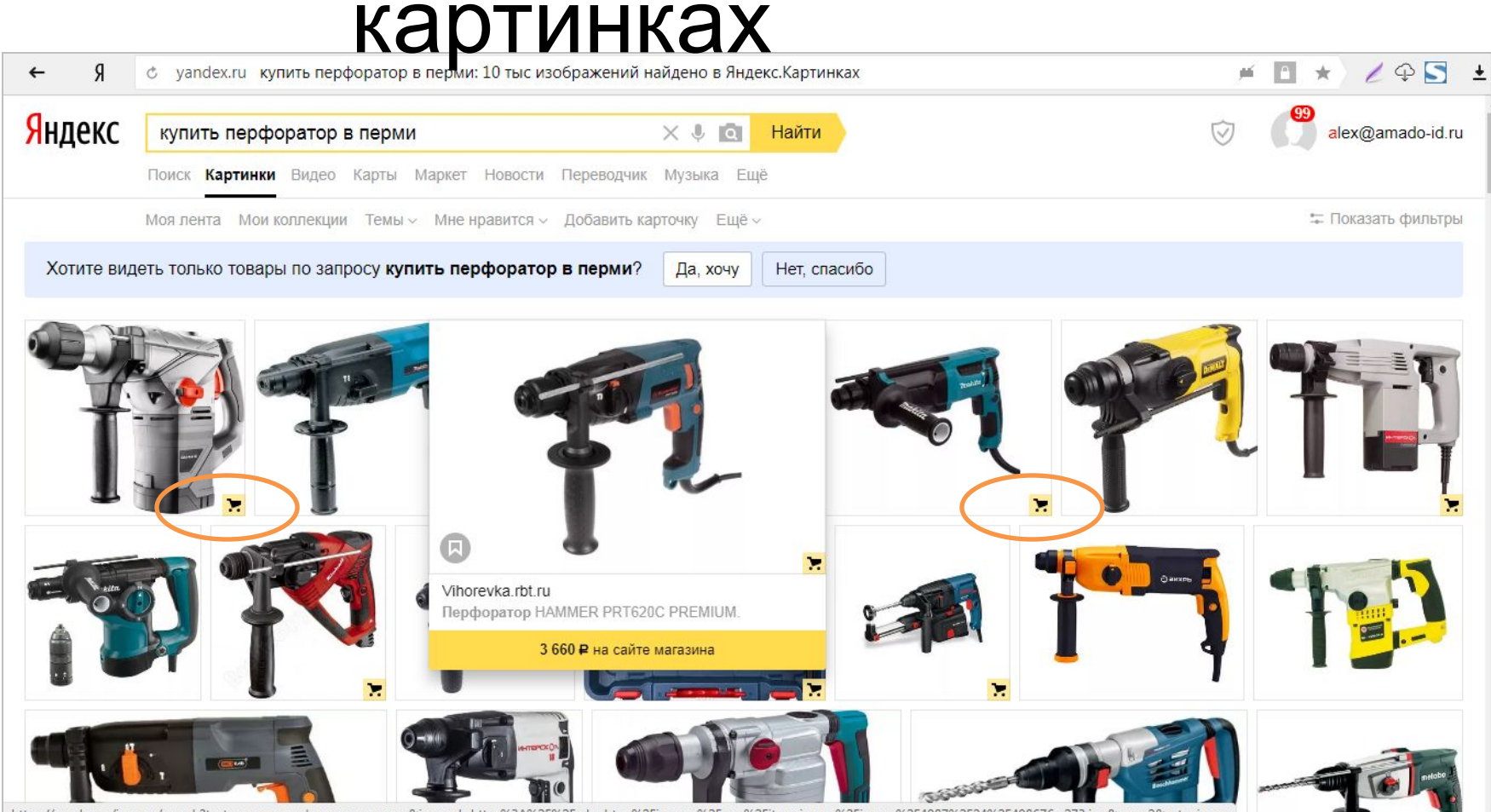

https://vandex.ru/images/search?text=купить перфоратор в перми8ximg\_url=https%3A%2F%2Fcdn.rbt.ru%2Fimages%2Fgen%2Fitem\_image%2Fimage%2F4987%2F24%2F498676\_r273.jpg&pos=2&rpt=simage

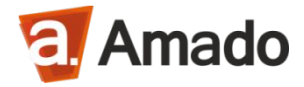

## Ваше предложение

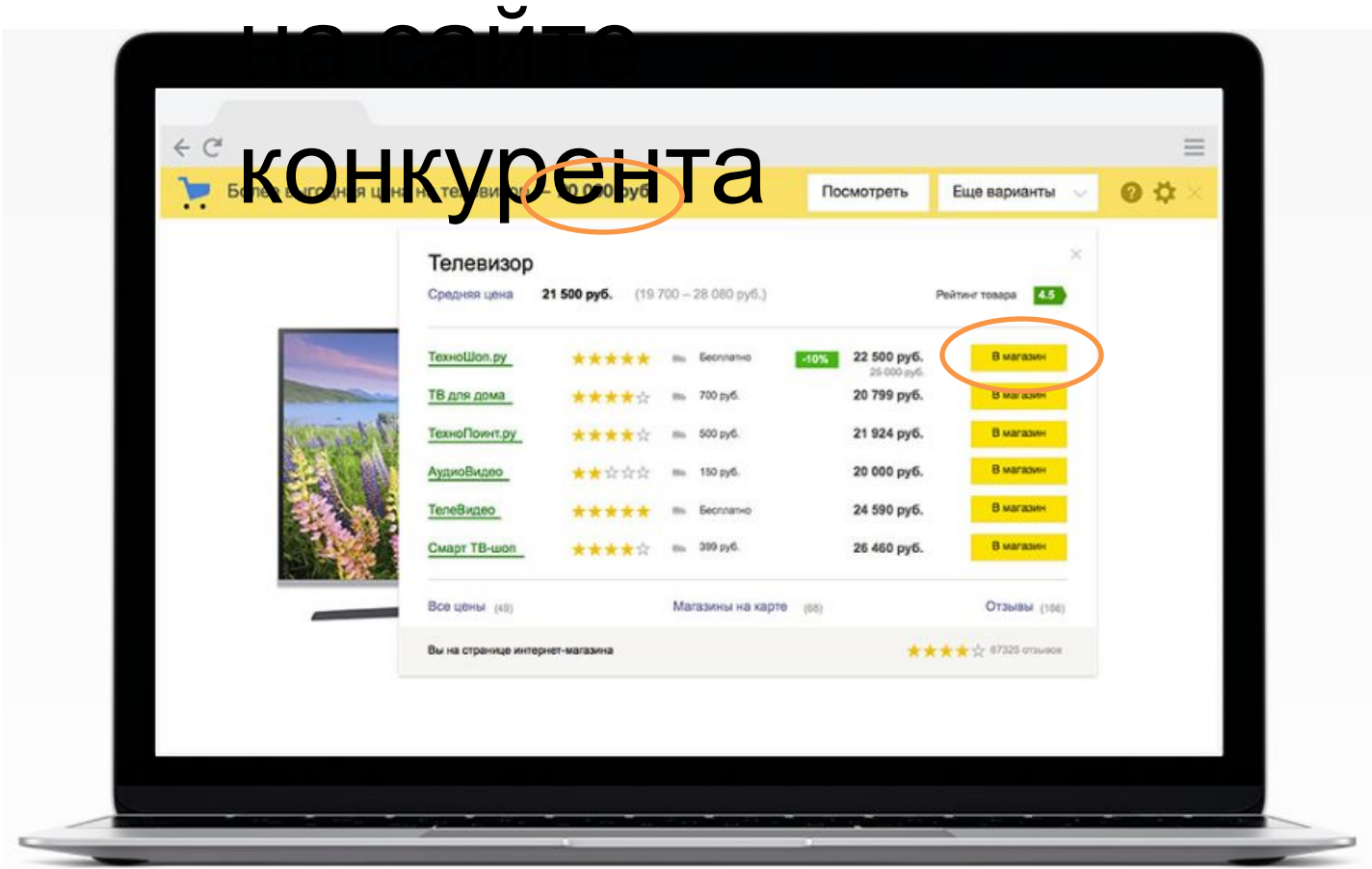

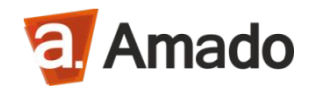

## Как подключить?

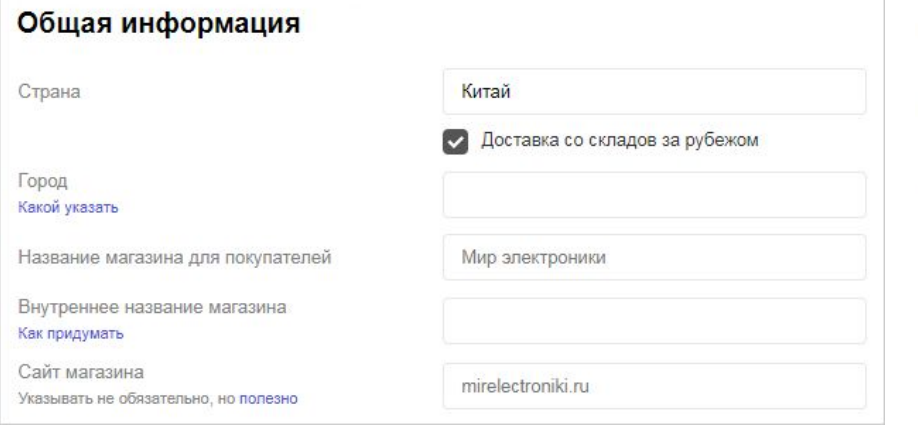

### Отображение предложений и телефона

Размещение товарных предложений

Телефон для приема заказов

Режим показа телефона

круглосуточно изменить

8 (800) 123-45-67 изменить

ПН - СБ с 09:00 до 21:00 ВС - ВС с 09:00 до 19:00 изменить

- Зарегистрируйте магазин;
- Выполните общие настройки, настройте условия и самовывоз;
- Подготовьте выгрузку товаров;
- Пройдите модерацию;
- Оплатите размещение.

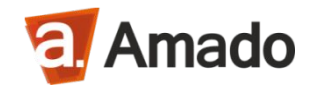

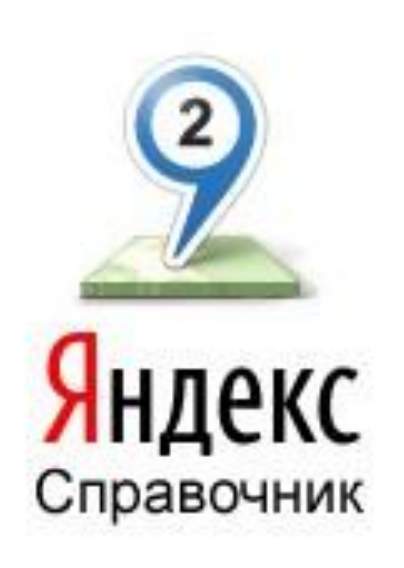

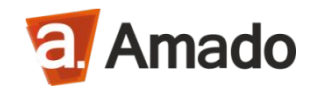

### Все магазины на карте

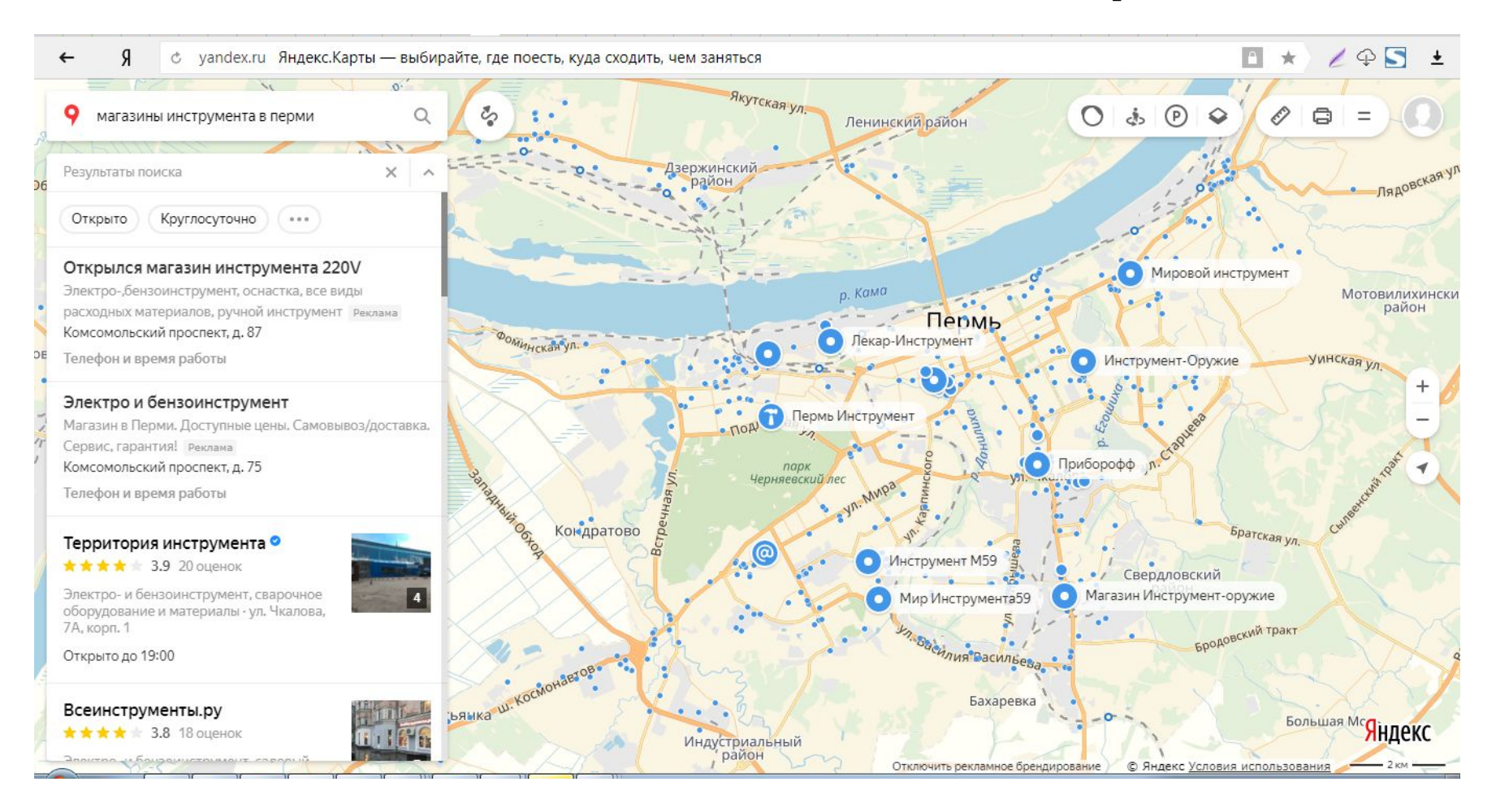

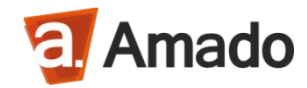

## В подробностях

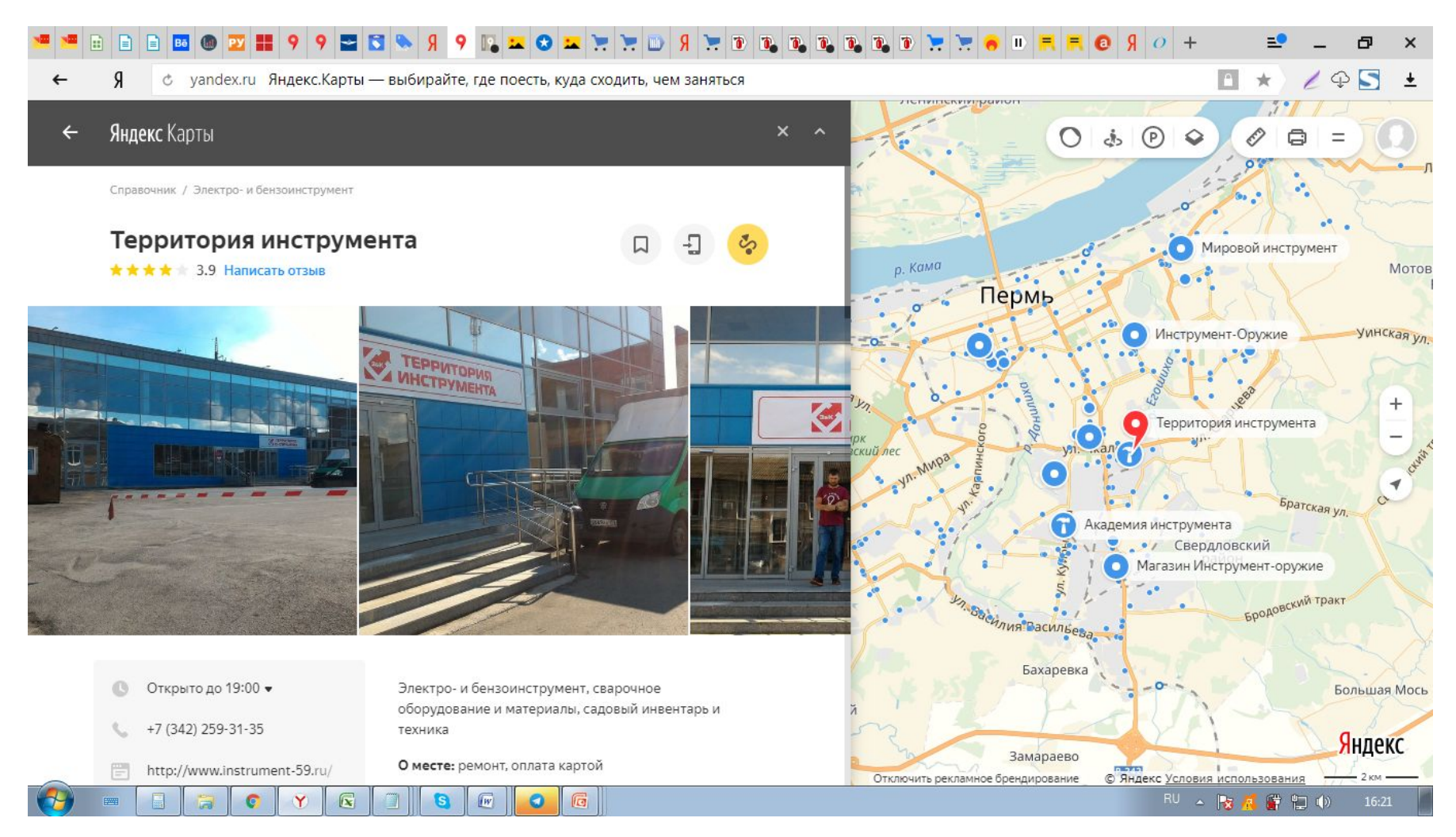

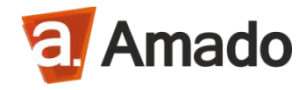

## Интеграция Яндекса с

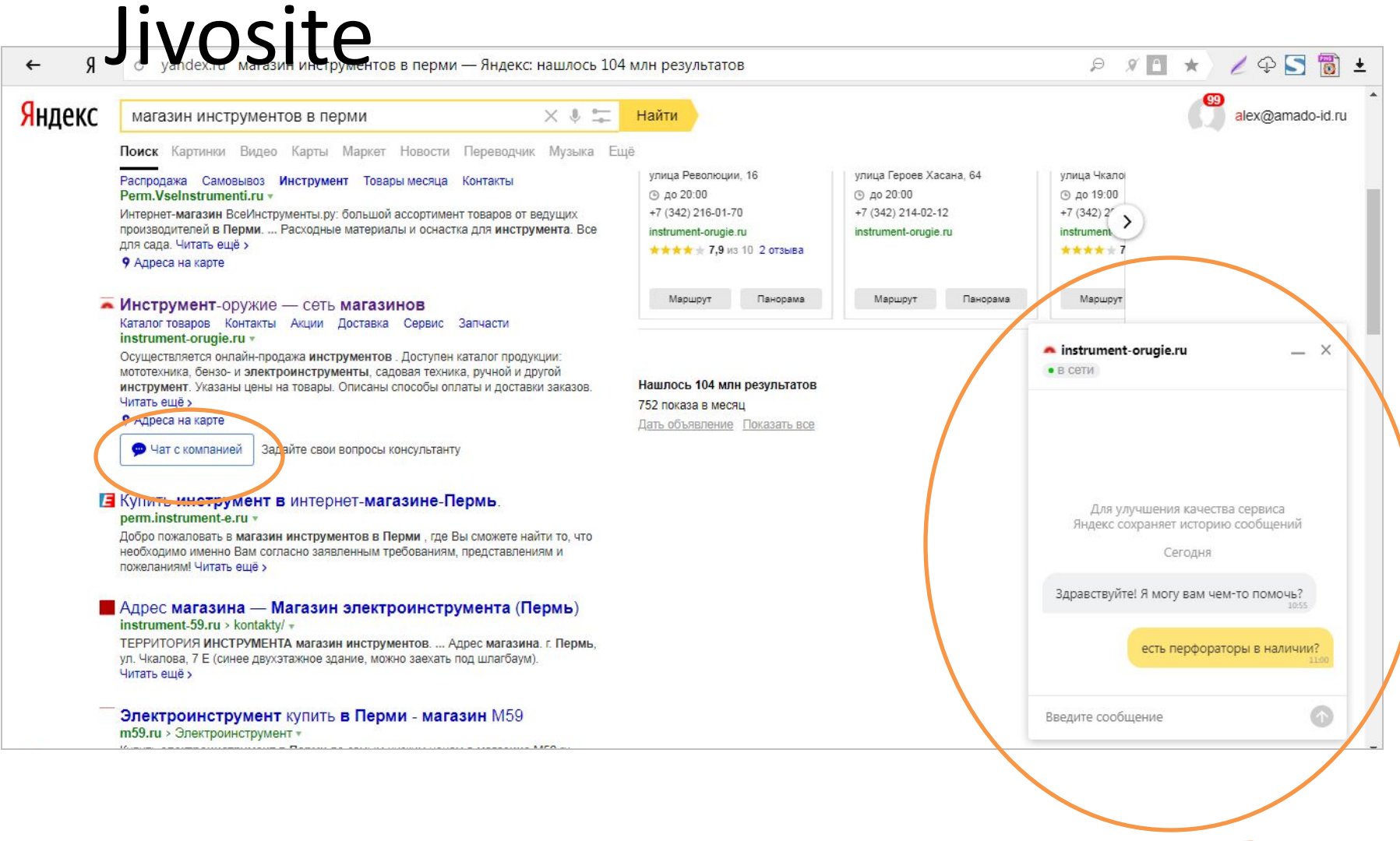

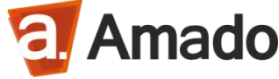

# Итого

- Для быстрого старта запустить Яндекс.Директ с рекламой магазина + Яндекс.Справочник.
- Затем настроить рекламную кампанию на группы товаров, постепенно настроить компании на точные запросы по самым рентабельным товарам.
- Подключить Яндекс.Маркет с полной/частичной выгрузкой каталога.
- Не забыть: подключить Яндекс.Метрику, Яндекс. Вебмастер и заняться SEO оптимизацией.

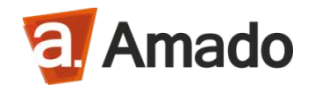

### Презентацию вышлю на e-mail писать: **alex@amado-id.ru** или **vk.com/alexslax**

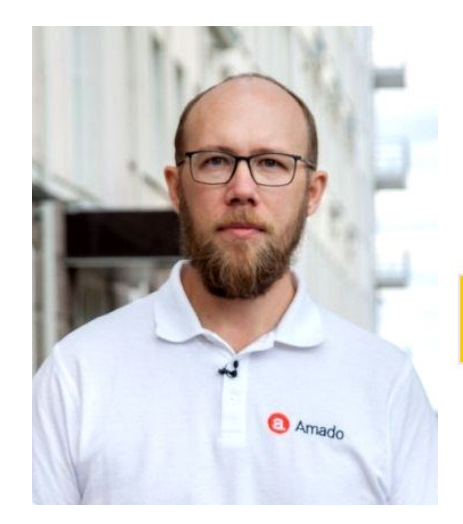

Алексей Богдановский alex@amado-id.ru +7 342 247-95-00

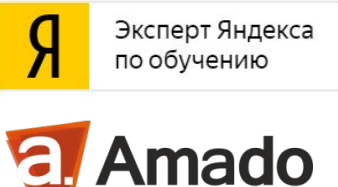

Еженедельная полезная рассылка от Амадо: **amado-id.ru/contacts** Регулярные посты по теме интернет-маркетинга: **facebook.com/alexslax**